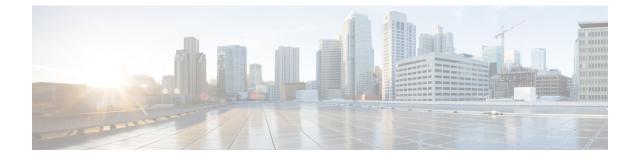

# **CGW Service Configuration Mode Commands**

| Command Modes | Creates Convergence Gateway (CGW) service and enters CGW service configuration mode.                             |
|---------------|----------------------------------------------------------------------------------------------------|
|               | Exec > Global Configuration > Context Configuration > CGW Configuration                                          |
|               | <pre>configure &gt; context context_name &gt; cgw-service cgw_service_name</pre>                                 |
|               | Entering the above command sequence results in the following prompt:                                             |
|               | [context_name]host_name(config-cgw-service)#                                                                     |
| <b>(</b>      |                                                                                                    |
| Important     | Available commands or keywords/variables vary based on platform type, product version, and installed license(s). |
|               | associate, on page 1                                                                                             |
|               | • bind, on page 3                                                                                                |
|               | enable-bra-failure-handling, on page 5                                                                           |
|               | • end, on page 5                                                                                                 |
|               | • exit, on page 5                                                                                                |
|               | • gre sequence-numbers, on page 6                                                                                |
|               | • reg-lifetime, on page 6                                                                                        |
|               | • revocation, on page 7                                                                                          |
|               | session-delete-delay, on page 8                                                                                  |
|               | <ul> <li>timestamp-option-validation, on page 9</li> </ul>                                                       |
|               | • timestamp-replay-protection, on page 9                                                                         |
|               |                                                                                                    |
| associate     |                                                                                                    |

This command associates another service to this CGW service.

| Product       | SaMOG                                                                               |
|---------------|-------------------------------------------------------------------------------------|
| Privilege     | Security Administrator, Administrator                                               |
| Command Modes | Exec > Global Configuration > Context Configuration > CGW Configuration             |
|               | <b>configure &gt; context</b> context name <b>&gt; cgw-service</b> cgw service name |

Entering the above command sequence results in the following prompt:

```
[context name]host name(config-cgw-service)#
```

**Syntax Description** 

ption associate { egress-egtp-service egress\_egtp\_service [ context context\_name ] |
 ggsn-service ggsn\_service | mag-service mag\_service [ context context\_name ] |
 mrme-service mrme\_service | pgw-service pgw\_service | qci-qos-mapping
 qci\_qos\_mapping | sgtp-service sgtp\_service [ context context\_name ] |
 subscriber-map subscriber\_map }
 no associate { egress-egtp-service | ggsn-service | pgw-service |
 ingress-lma-service | mag-service | qci-qos-mapping | sgtp-service |
 subscriber-map }

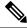

Note

**associate mrme-service** is not supported in this release.

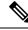

Note

no ingress-lma-service is not supported in this release.

### no

Disables association to CGW service.

### egress-egtp-service egress\_egtp\_service [ context context\_name ]

Configures the egtp-service which provides S2A functionality to the CGW service.

egress-egtp-service is a string and the value must be between 1 and 63.

Use the **context** keyword to associate the egress egtp service from a different context in the CGW service. *context name* must be an alphanumeric string of 1 through 79 characters.

### ggsn-service ggsn\_service

Configures the association of a GGSN service for this CGW service.

ggsn service must be an alphanumeric string of 1 through 63 characters.

#### mag-service mag\_service [ context context\_name ]

Configures the association of a MAG service for this CGW service.

*mag\_service* must be an alphanumeric string of 1 through 63 characters.

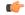

Important

This keyword is available only when the SaMOG General license (supporting both 3G and 4G) is configured. Contact your Cisco account representative for more information on license requirements.

**context**: Defines the context in which the MAG service was created. If no context is specified, the current context will be used.

context name must be an alphanumeric string of 1 through 79 characters.

### mrme-service mrme\_service

Configures the association of egress MRME service for this CGW service. *mrme service* is a string and the value must be between *1* and *63*.

### pgw-service pgw\_service

Configures the association of a PGW service for this CGW service. *pgw\_service* must be an alphanumeric string of 1 through 63 characters.

### qci-qos-mapping qci-qos-mapping

Configuration related QCI to QoS mapping. *qci-qos-mapping* is a string and the value must be between 1 and 63.

### sgtp-service sgtp\_service [ context context\_name ]

Specifies the SGTP service instance to associate with this CGW service.

*sgtp\_service* must be an alphanumeric string of 1 through 63 characters.

**context**: Defines the context in which the SGTP service was created. If no context is specified, the current context will be used.

context\_name must be an alphanumeric string of 1 through 79 characters.

### subscriber-map subscriber\_map

Configures subscriber map association.

subscriber\_map is a string and the value must be between 1 and 64.

### ingress-Ima-service

Configuration of the ingress LMA for this CGW service.

**Usage Guidelines** Use this command to associate another service to this CGW service.

### Example

The following command is used to associate the configuration of egress EGTP service *egts* for this CGW service:

associate egress-egtp-service egts

### bind

This command allows you to bind an IPv4 and/or IPv6 address for the LMA driver.

Product

Privilege Security Administrator, Administrator

SaMOG

| Command Modes      | Exec > Global Configuration > Context Configuration > CGW Configuration                                                                                                    |
|--------------------|----------------------------------------------------------------------------------------------------|
|                    | <pre>configure &gt; context context_name &gt; cgw-service cgw_service_name</pre>                                                                                                    |
|                    | Entering the above command sequence results in the following prompt:                                                                                                    |
|                    | [context_name]host_name(config-cgw-service)#                                                                                                    |
| Syntax Description | <pre>[ no ] bind { ipv4-address ipv4_address[ ipv6-address ipv6_address ]   ipv6-address ipv6_address [ ipv4-address ipv4_address ] }</pre>                                                                                                    |
|                    | по                                                                                                    |
|                    | Disables binding.                                                                                                    |
|                    | bind ipv6-address <i>ipv6_address</i>                                                                                                    |
|                    | Designates an IPv6 address. This must be followed by IPv6 address.                                                                                                    |
|                    | <i>ipv6_address</i> is IPv4 address, using dotted-decimal notation.                                                                                                    |
|                    | ipv4-address <i>ipv4_address</i> [ipv6-address <i>ipv6_address</i> ] ipv6-address <i>ipv6_address</i> [ipv4-address<br><i>ipv4_address</i> ]                                                                                                    |
| <b>(</b>           |                                                                                                    |
| Important          | In this release, the configuration of the IPv6 bind address for PMIPv6 access type is supported as lab quality only.                                                                                                    |
|                    | Specifies the IPv4 or IPv6 address to be used as the connection point between the WLC and the SaMOG gateway. You can optionally bind a secondary IPv4 address (if the primary bind address is an IPv6 address) or IPv6 address (if the primary bind address is an IPv4 address) to the CGW service. |
|                    | The second bind address can be bound in the same command or separate commands. When the second bind address is provided, the CGW service restarts and existing sessions are lost for the other bind address.                                                                                        |
| c/~                |                                                                                                    |
| Important          | For PMIPv6 access type, you can either configure an IPv4 address or IPv6 address for binding. Configuring both IPv4 and IPv6 addresses will result in failure of the configuration, and an error message can be seen in the output of the <b>show config</b> command.                               |
|                    | <i>ipv4_address</i> must be an IPv4 address expressed in dotted-decimal notation.                                                                                                    |
|                    | ipv6_address must be an IPv6 address expressed in colon (or double-colon) notation.                                                                                                    |
| Usage Guidelines   | Use this command to bind an IPv4 and/or IPv6 address for the LMA driver.                                                                                                    |
|                    | Example                                                                                                    |
|                    | The following command binds an IPv4 address for lma driver.                                                                                                    |
|                    |                                                                                                    |

**bind ipv4-address** 192.130.30.14

# enable-bra-failure-handling

This command enables the HAMGR to select the first session incase the Binding Revocation Ack (BRA) does not have required parameters and the session lookup fails.

| Product            | SaMOG                                                                            |
|--------------------|----------------------------------------------------------------------------------|
| Privilege          | Security Administrator, Administrator                                            |
| Command Modes      | Exec > Global Configuration > Context Configuration > CGW Configuration          |
|                    | <pre>configure &gt; context context_name &gt; cgw-service cgw_service_name</pre> |
|                    | Entering the above command sequence results in the following prompt:             |
|                    | [context_name]host_name(config-cgw-service)#                                     |
| Syntax Description | [ no ] enable-bra-failure-handling                                               |
|                    | no                                                                               |
|                    | Disables Binding Revocation Ack failure handling.                                |
| Usage Guidelines   | Use this command to enable Binding Revocation Ack failure handling.              |
|                    | Example                                                                          |
|                    | The following command enables Binding Revocation Ack failure handling.           |

enable-bra-failure-handling

### end

|                    | 6                                            |
|--------------------|----------------------------------------------|
| Product            | All                                          |
| Privilege          | Security Administrator, Administrator        |
| Syntax Description | end                                          |
| Usage Guidelines   | Use this command to return to the Exec mode. |
|                    |                                              |

## exit

Exits the current mode and returns to the parent configuration mode.

Exits the current configuration mode and returns to the Exec mode.

Product

All

| Privilege          | Security Administrator, Administrator                        |
|--------------------|--------------------------------------------------------------|
| Syntax Description | exit                                                         |
| Usage Guidelines   | Use this command to return to the parent configuration mode. |

# gre sequence-numbers

|                    | This command allows you to enable or disable the inclusion of sequence number bit and sequence number value in the GRE encapsulation header.                   |
|--------------------|----------------------------------------------------------------------------------------------------|
| Product            | SaMOG                                                                                                    |
| Privilege          | Security Administrator, Administrator                                                                                                    |
| Command Modes      | Exec > Global Configuration > Context Configuration > CGW Configuration                                                                                        |
|                    | <pre>configure &gt; context context_name &gt; cgw-service cgw_service_name</pre>                                                                               |
|                    | Entering the above command sequence results in the following prompt:                                                                                           |
|                    | [context_name]host_name(config-cgw-service)#                                                                                                    |
| Syntax Description | [ no ] gre sequence-numbers                                                                                                    |
|                    | no                                                                                                    |
|                    | Disables the inclusion of sequence number bit and sequence number value in the GRE encapsulation header.                                                       |
|                    | Default: Disabled                                                                                                    |
| Usage Guidelines   | Use this command to enable or disable the inclusion of sequence number bit and sequence number value in the GRE encapsulation header for GRE tunneled packets. |

# reg-lifetime

Configures Mobile IPV6 session registration lifetime in seconds.

| Product            | SaMOG                                                                            |
|--------------------|----------------------------------------------------------------------------------|
| Privilege          | Security Administrator, Administrator                                            |
| Command Modes      | Exec > Global Configuration > Context Configuration > CGW Configuration          |
|                    | <pre>configure &gt; context context_name &gt; cgw-service cgw_service_name</pre> |
|                    | Entering the above command sequence results in the following prompt:             |
|                    | [context_name]host_name(config-cgw-service)#                                     |
| Syntax Description | reg-lifetime seconds                                                             |

default reg-lifetime

|                  | default                                                                                     |
|------------------|---------------------------------------------------------------------------------------------|
|                  | Configures Mobile IPV6 session registration lifetime, in seconds to its default value, 600. |
|                  | reg-lifetime <i>seconds</i>                                                                 |
|                  | Configures Mobile IPV6 session registration lifetime.                                       |
|                  | seconds is the number of seconds, an integer value between 1 and 262140.                    |
| Usage Guidelines | Use this command to configure Mobile IPV6 session registration lifetime, in seconds.        |
|                  | Example                                                                                     |

The following command configures Mobile IPV6 session registration lifetime to 500 seconds. **reg-lifetime** 500

# revocation

|                    | Configures Binding Revocation support for specific CGW service.                                                                                                    |
|--------------------|----------------------------------------------------------------------------------------------------|
| Product            | SaMOG                                                                                                    |
| Privilege          | Security Administrator, Administrator                                                                                                    |
| Command Modes      | Exec > Global Configuration > Context Configuration > CGW Configuration                                                                                                    |
|                    | <pre>configure &gt; context context_name &gt; cgw-service cgw_service_name</pre>                                                                                                    |
|                    | Entering the above command sequence results in the following prompt:                                                                                                    |
|                    | [context_name]host_name(config-cgw-service)#                                                                                                    |
| Syntax Description | <pre>revocation { enable   max-retransmission max_retransmission   retransmission-timeout msecs } default revocation { enable   max-retransmission   retransmission-timeout } no revocation enable</pre> |
|                    | default                                                                                                    |
|                    | Resets the revocation to its default value.                                                                                                    |
|                    | no                                                                                                    |
|                    | Disables revocation.                                                                                                    |

### enable

Enables the Binding Revocation Support. Default is disabled.

|                  | max-retransmission max_retransmission                                              |
|------------------|------------------------------------------------------------------------------------|
|                  | Configures the maximum number of retransmissions.                                  |
|                  | max_retransmission must be an integer between 0 and 10.                            |
|                  | retransmission-timeout msecs                                                       |
|                  | Configures the retransmission timeout in milli seconds.                            |
|                  | msecs must be an integer between 500 and 10000.                                    |
| Usage Guidelines | Use this command to configure Binding Revocation support for specific CGW service. |
|                  | Evennle                                                                            |

### Example

The following command configures the retransmission timeout to 1000 milli seconds.

revocation retransmission-timeout 1000

## session-delete-delay

Configures CGW to retain the session on receiving a termination request till configured delay time for session continuity in case of break-before-make scenario.

| Product            | SaMOG                                                                                                    |
|--------------------|----------------------------------------------------------------------------------------------------|
| Privilege          | Security Administrator, Administrator                                                                                                    |
| Syntax Description | <pre>session-delete-delay timeout delay_msecs { default   no } session-delete-delay timeout</pre>                                                                                   |
|                    | default                                                                                                    |
|                    | Configures session delate delay to its default value, disabled. Default timeout when enabled is 10000 msecs.                                                                        |
|                    | no                                                                                                    |
|                    | Enables / disables session delate delay to its default value.                                                                                                    |
|                    | session-delete-delay timeout <i>delay_msecs</i>                                                                                                    |
|                    | timeout : Configuration to retain session till configured time in msecs when enabled.                                                                                               |
|                    | delay_msecs is the number of milli seconds, an integer value between 1000 and 60000.                                                                                                |
| Usage Guidelines   | Use this command to configure CGW to retain the session on receiving a termination request till configured delay time for session continuity in case of break-before-make scenario. |

### Example

The following command configures CGW to retain the session timeout to 1500 milli seconds.

session-delete-delay timeout 1500

# timestamp-option-validation

Configures validation of Timestamp Option in Binding Update messages. By default Timestamp option is mandatory.

| Product            | SaMOG                                                                                       |
|--------------------|---------------------------------------------------------------------------------------------|
| Privilege          | Security Administrator, Administrator                                                       |
| Syntax Description | <pre>timestamp-option-validation { default   no } timestamp-option-validation</pre>         |
|                    | default                                                                                     |
|                    | Confiugures validation of Timestamp Option in Binding Update messages to its default value. |
|                    | no                                                                                          |
|                    | Disables the Timestamp Option in Binding Update messages.                                   |
| Usage Guidelines   | Use this command to configure validation of Timestamp Option in Binding Update messages.    |
|                    | Example                                                                                     |

The following command configures validation of Timestamp Option in Binding Update messages.

timestamp-option-validation

## timestamp-replay-protection

This command designates timestamp replay protection scheme as per RFC 4285.

| Product            | SaMOG                                                                                                    |
|--------------------|----------------------------------------------------------------------------------------------------|
| Privilege          | Security Administrator, Administrator                                                                                                   |
| Syntax Description | timestamp-replay-protection tolerance <i>seconds</i><br>default timestamp-replay-protection tolerance<br>no timestamp-replay-protection |

### default

Designates default value to timestamp replay protection scheme. The default value of the acceptable difference in timing (between timestamps) before rejecting packet is 7 seconds.

 no

 Disables the timestamp replay protection scheme.

 timestamp-replay-protection tolerance seconds

 tolerance : Defines the acceptable difference in timing (between timestamps) before rejecting packet, in seconds. seconds is the seconds, an integer between 0 and 65535.

 Usage Guidelines

 Use this command to designate timestamp replay protection scheme as per RFC 4285.

 Example

 The following command designates timestamp replay protection for 500 seconds.

 timestamp-replay-protection